#### This is CS50

# 2/3

of CS50 students have never taken CS before

what ultimately matters in this course is not so much where you end up relative to your classmates but where you end up relative to yourself when you began

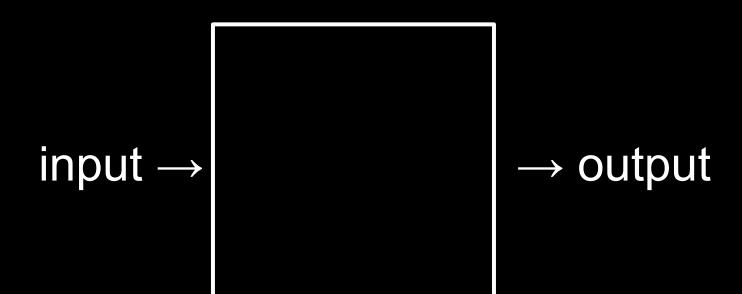

#### representation

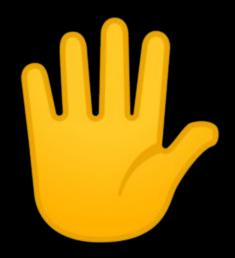

100 × 1

100 × 1 +

10 1

100 × 1 + 10 × 2

10 1

100

100 × 1 + 10 × 2

100 10 1

 $100 \times 1 + 10 \times 2 + 1 \times 3$ 

123

100 + 20 +

 $10^2$   $10^1$   $10^0$ 

 $2^2$   $2^1$   $2^0$ 

4 2 1

4 2 1

4 2 1

#### bit

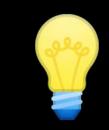

bit bit bit bit bit bit bit

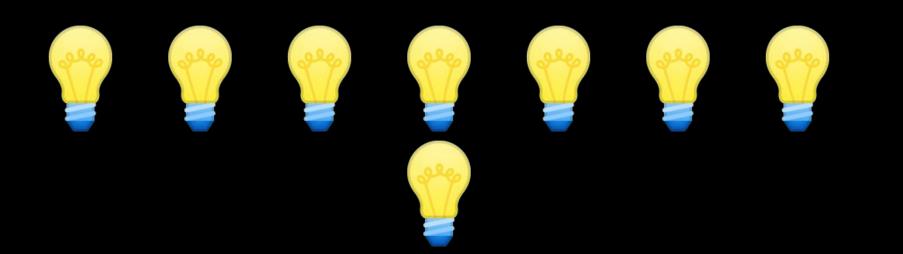

### byte

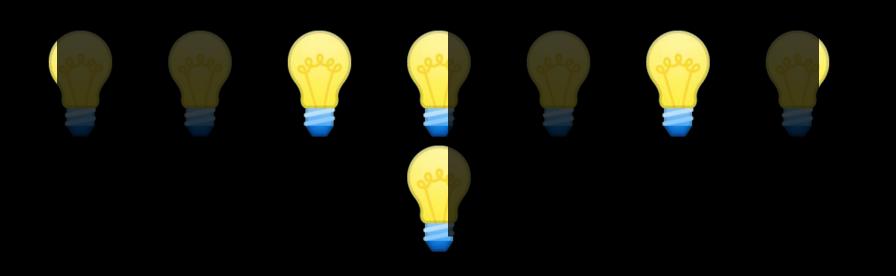

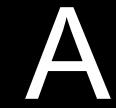

### **ASCII**

... A B C D E F G H I ...
... 65 66 67 68 69 70 71 72 73 ...

72 73 33

H I 72 73 33

| ` `         | !        |      | @<br>2 |   | #<br>3 |   | \$<br>4 |   | %<br>5 | ĺ   | `<br>6 | 7 | չ<br>7 | * |   | 9   | )  | 0 |   | - |      | +=   | Ba         | ackspace |
|-------------|----------|------|--------|---|--------|---|---------|---|--------|-----|--------|---|--------|---|---|-----|----|---|---|---|------|------|------------|----------|
| Tab <b></b> | <b>→</b> | Q    | 1      | W |        | Ε |         | R |        | Т   | Y      | • | l      | J | ' |     | C  | ) | Р |   | }    |      | }          |          |
| Caps L      | .ock     | A    |        | S | •      | 1 | )       | F | •      | G   |        | Н |        | J |   | K   |    | L |   | ; |      |      | Ente       | er<br>J  |
| Shift<br>公  |          |      | Z      | Z |        | X |         | V |        | / B |        | 3 |        | N |   | 1 < |    |   |   | ? |      |      | Shift<br>企 |          |
| Ctrl Win    |          | A 1+ |        |   |        |   |         |   |        |     |        |   |        |   |   |     | AI | t |   | W | 2000 | Menu | Ctrl       |          |

Key

Key

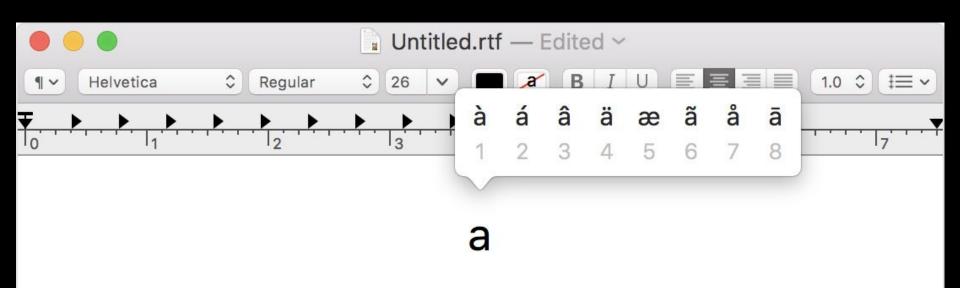

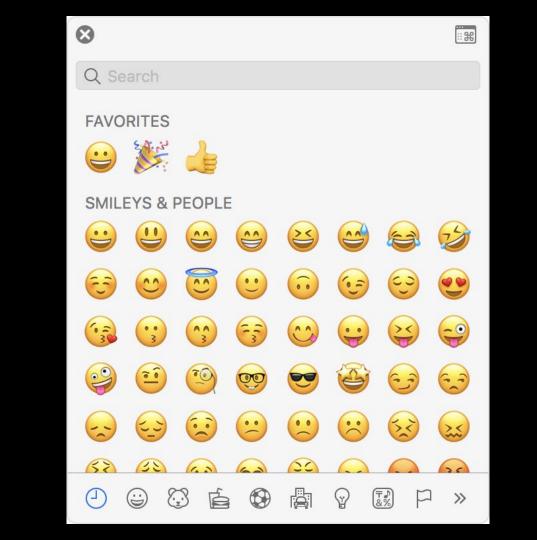

#### Unicode

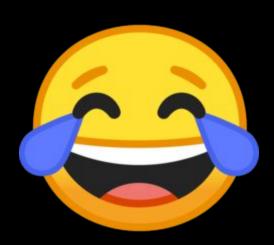

### RGB

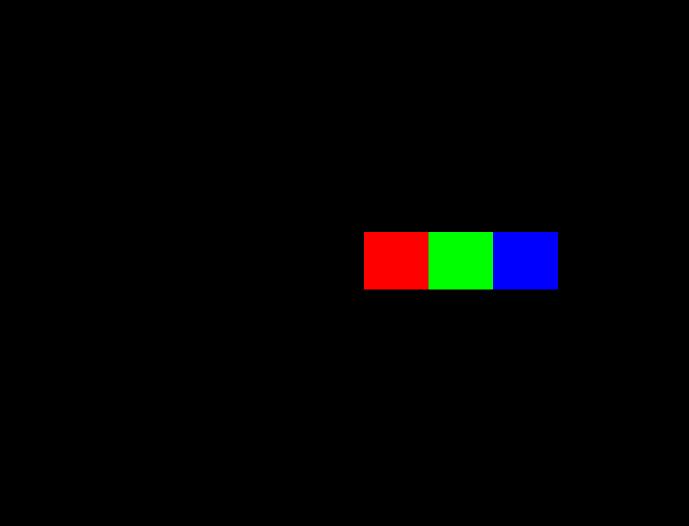

72 73 33

 72
 73
 33

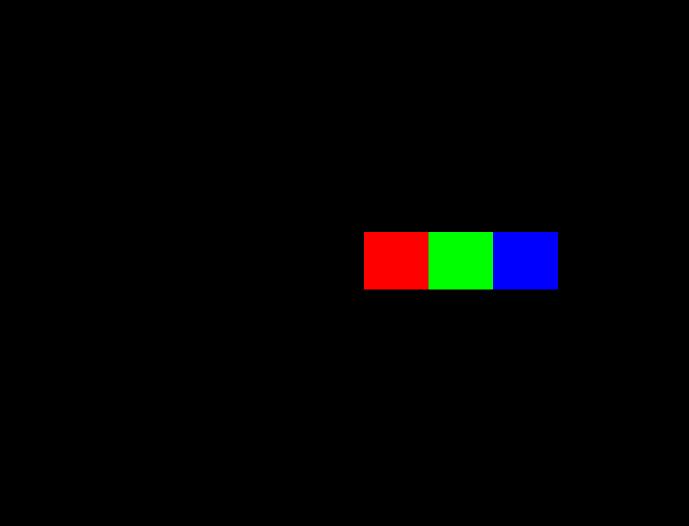

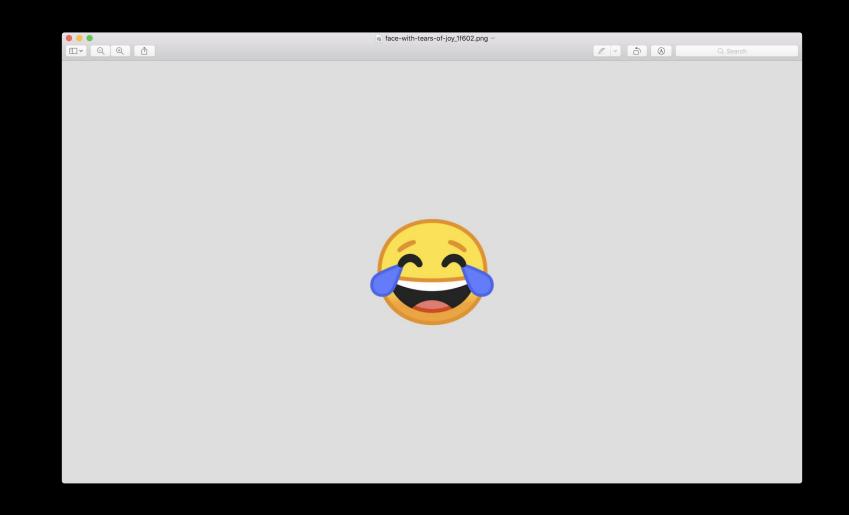

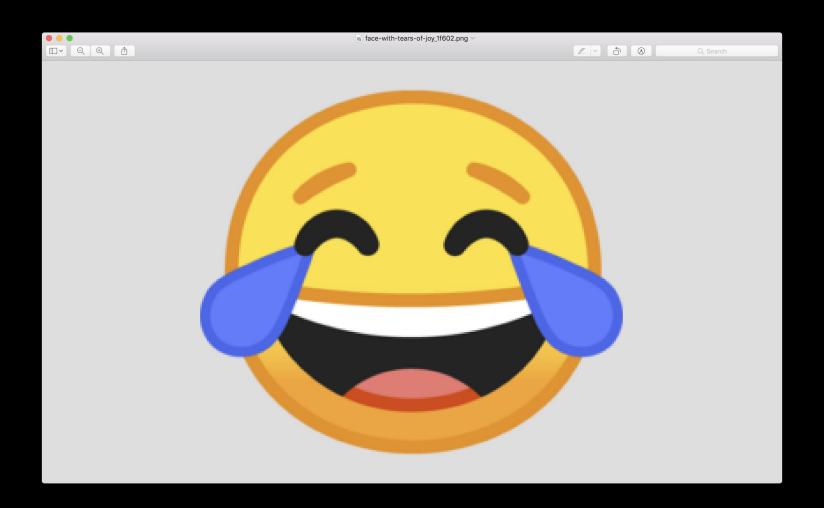

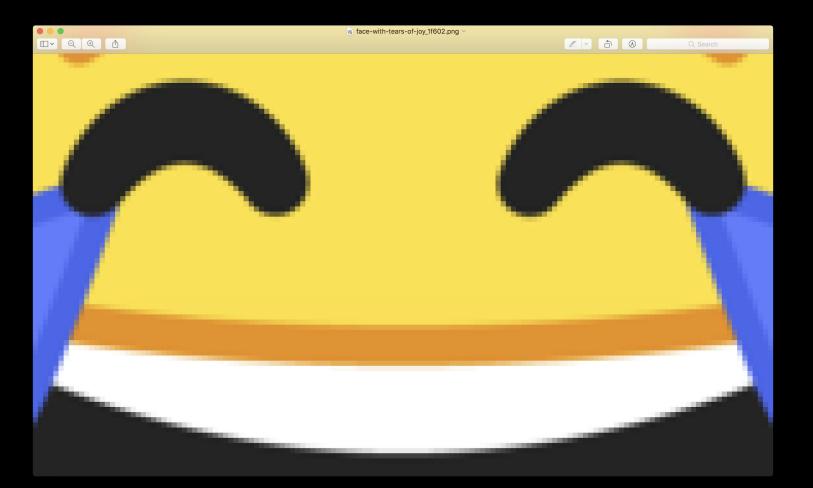

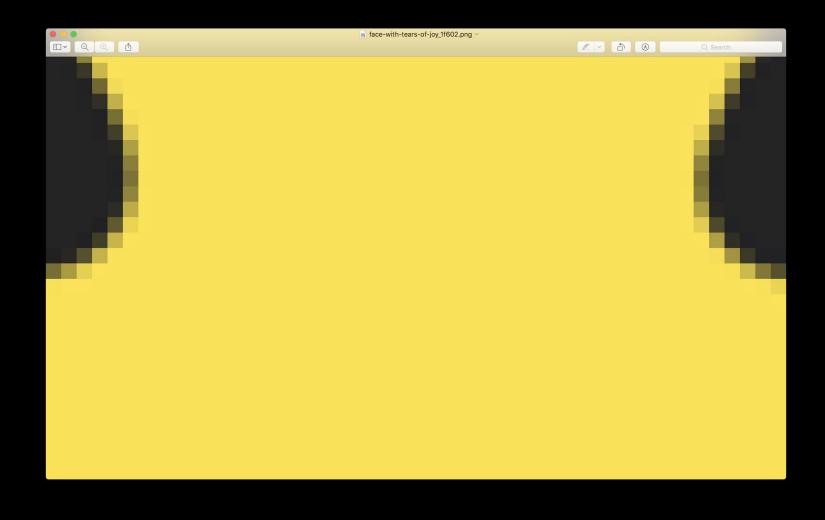

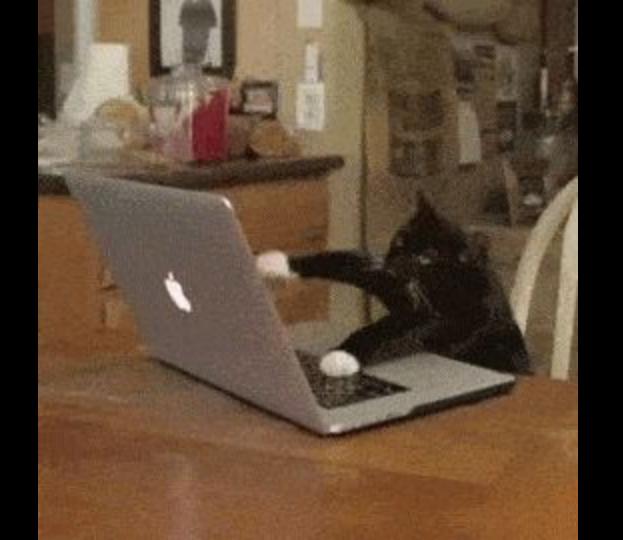

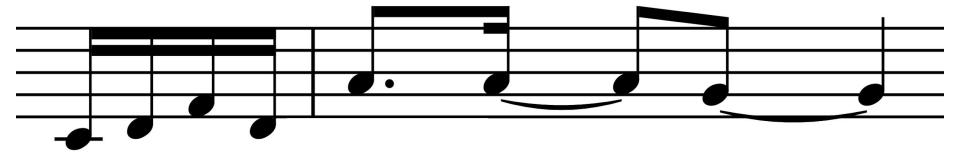

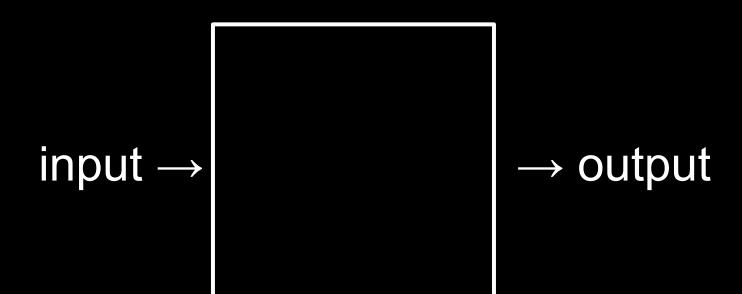

algorithms

```
1024
512
256
128
64
32
 16
 8
```

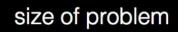

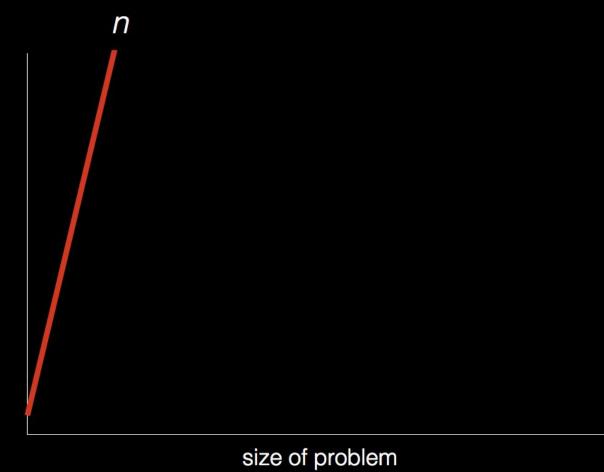

time to solve

time to solve

time to solve

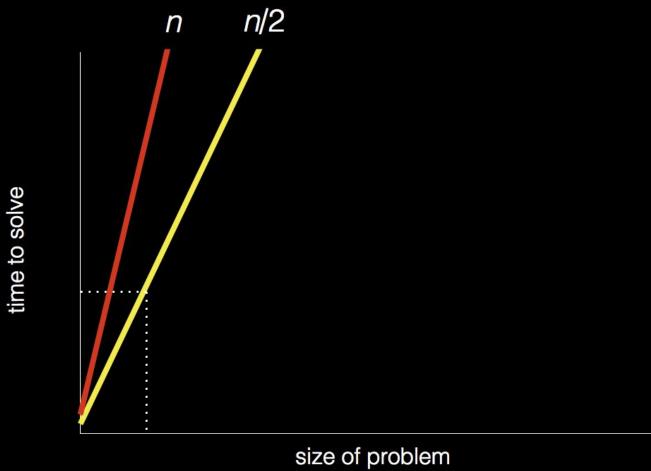

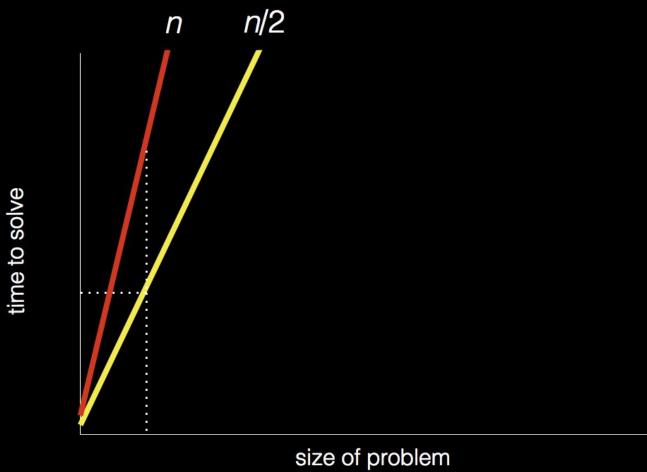

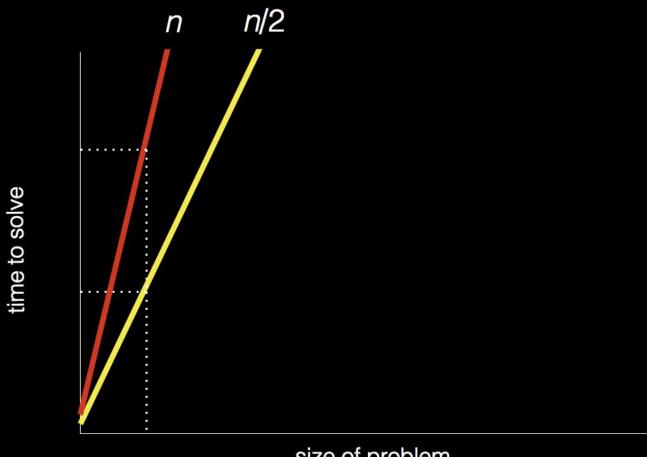

size of problem

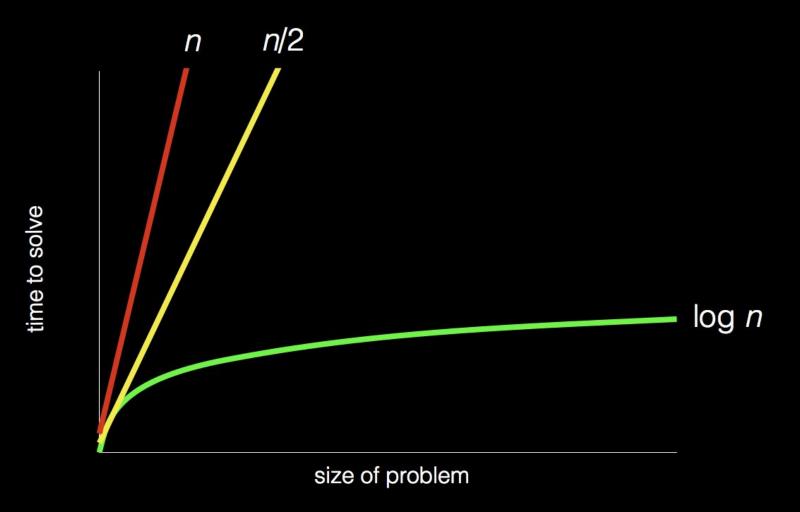

## pseudocode

```
Pick up phone book
    Open to middle of phone book
2
    Look at page
3
    If Smith is on page
4
5
        Call Mike
    Else if Smith is earlier in book
6
        Open to middle of left half of book
8
        Go back to line 3
9
    Else if Smith is later in book
        Open to middle of right half of book
10
        Go back to line 3
11
12
    Else
        Quit
13
```

```
Pick up phone book
    Open to middle of phone book
2
    Look at page
3
    If Smith is on page
4
5
        Call Mike
    Else if Smith is earlier in book
6
        Open to middle of left half of book
8
        Go back to line 3
9
    Else if Smith is later in book
        Open to middle of right half of book
10
        Go back to line 3
11
12
    Else
13
        Quit
```

```
Pick up phone book
    Open to middle of phone book
2
    Look at page
3
    If Smith is on page
4
5
        Call Mike
    Else if Smith is earlier in book
6
        Open to middle of left half of book
8
        Go back to line 3
    Else if Smith is later in book
9
        Open to middle of right half of book
10
        Go back to line 3
11
12
   Else
        Quit
13
```

```
Pick up phone book
    Open to middle of phone book
2
    Look at page
3
    If Smith is on page
4
5
        Call Mike
    Else if Smith is earlier in book
6
        Open to middle of left half of book
8
        Go back to line 3
    Else if Smith is later in book
9
        Open to middle of right half of book
10
        Go back to line 3
11
12
    Else
        Quit
13
```

```
Pick up phone book
    Open to middle of phone book
2
    Look at page
3
    If Smith is on page
4
5
        Call Mike
    Else if Smith is earlier in book
6
        Open to middle of left half of book
8
        Go back to line 3
    Else if Smith is later in book
9
        Open to middle of right half of book
10
        Go back to line 3
11
12
    Else
        Quit
13
```

- functions
- conditions
- Boolean expressions
- loops

- functions
- conditions
- Boolean expressions
- loops
- variables
- threads
- events
- ..

```
#include <stdio.h>
```

printf("hello, world\n");

int main(void)

}

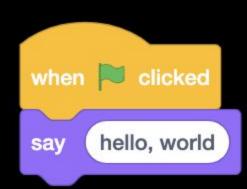

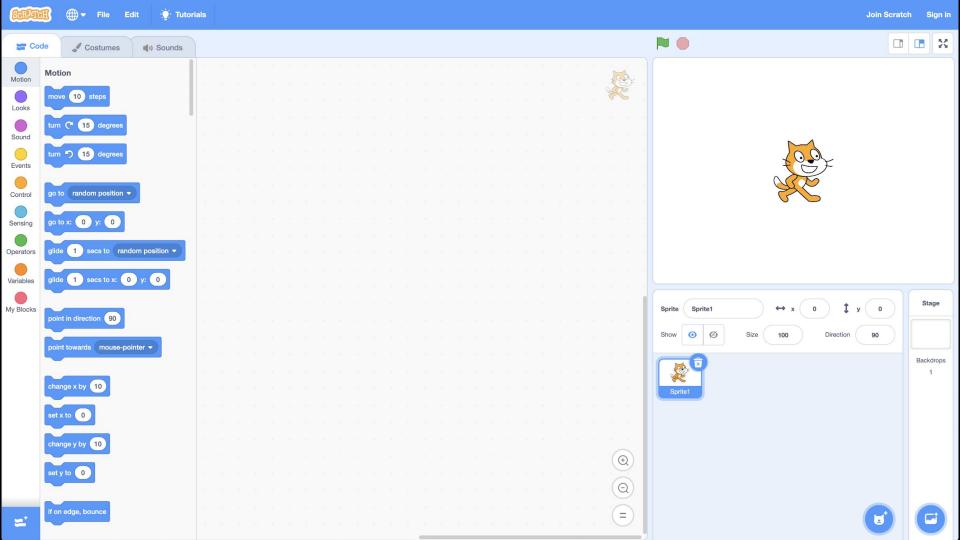

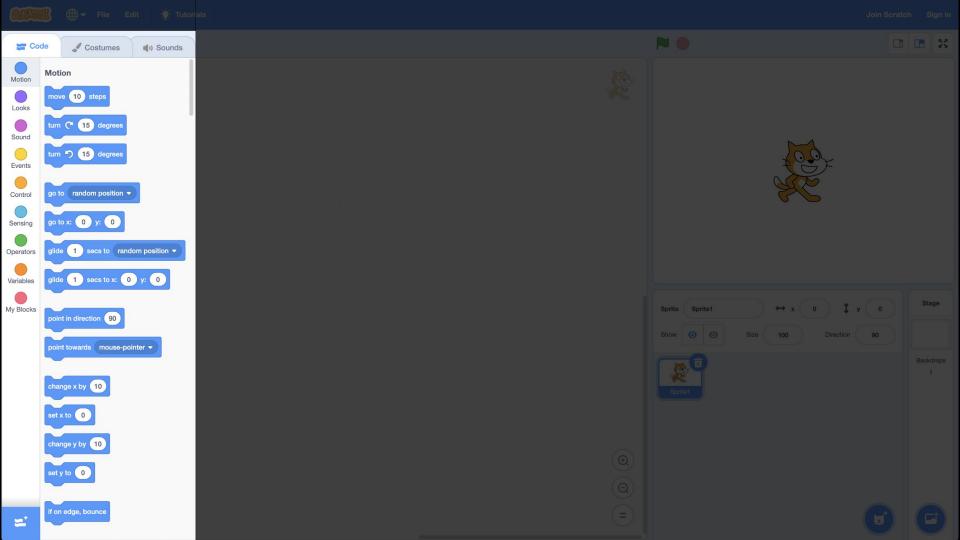

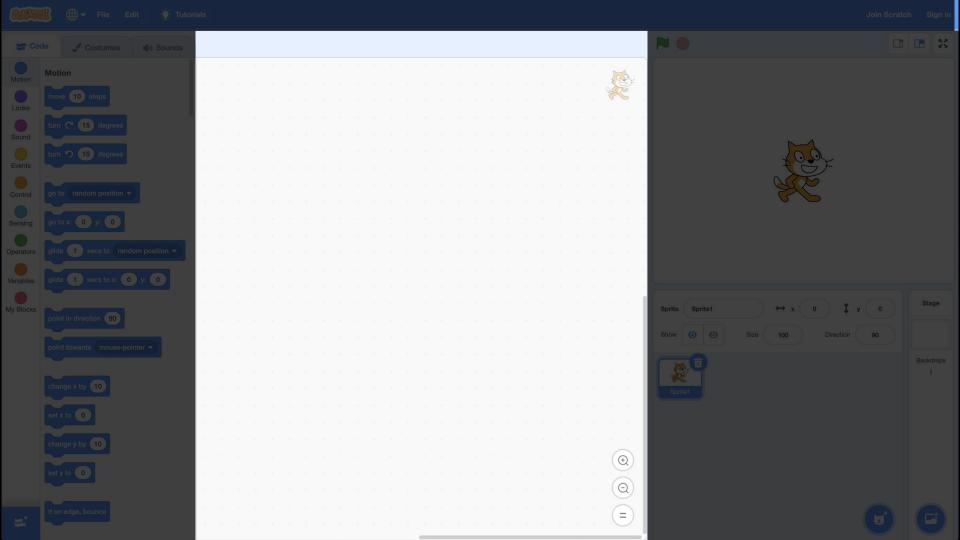

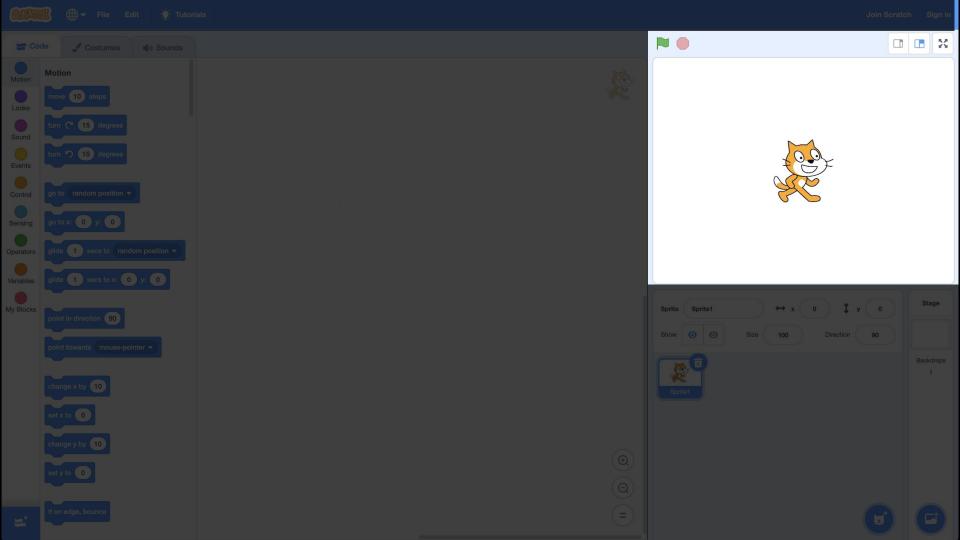

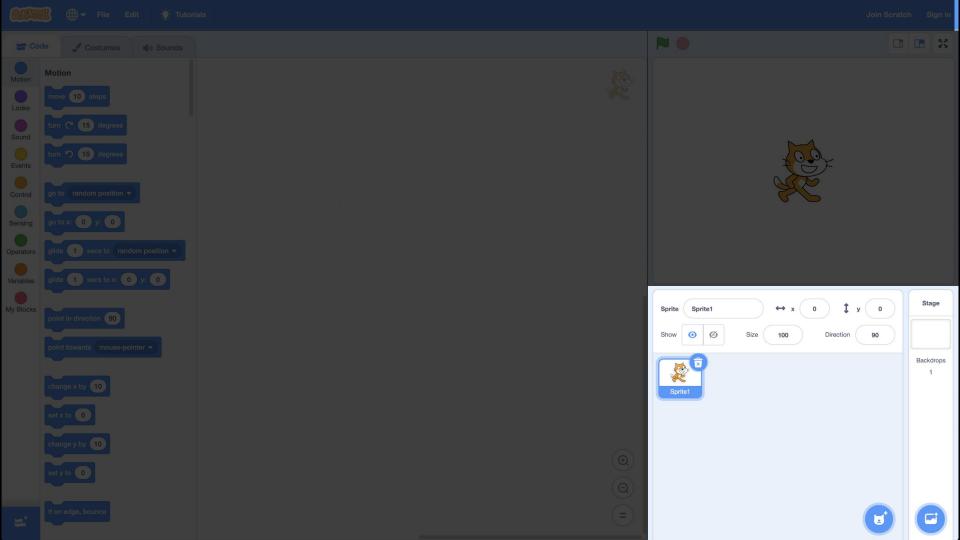

say hello, world

input → algorithms → output

hello, world --> algorithms

→ output

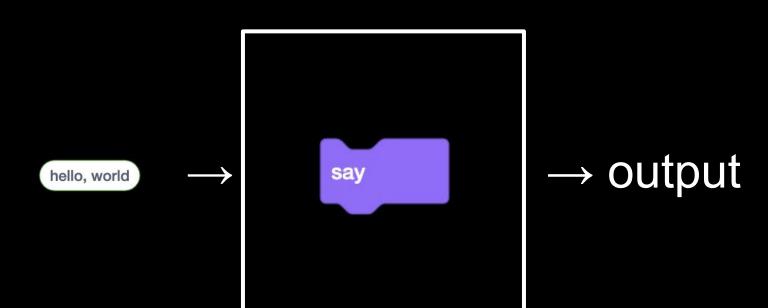

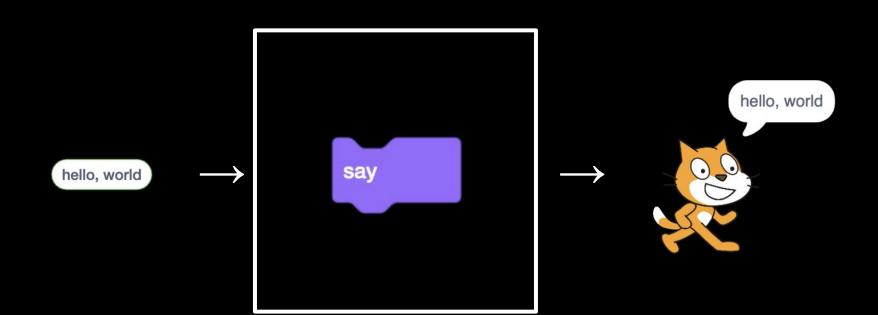

ask What's your name? and wait

input → algorithms → output

What's your name? 

algorithms

→ output

and wait What's your name? ask

→ output

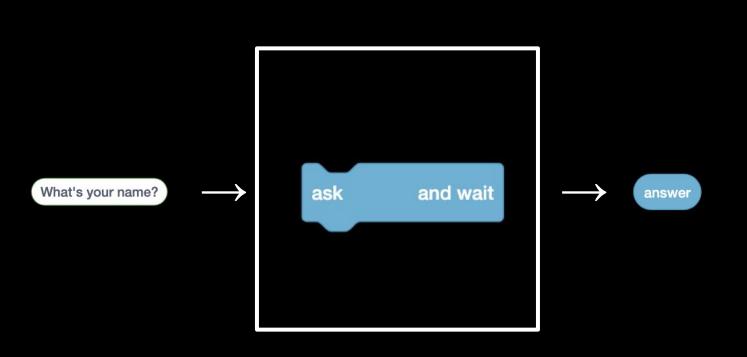

say join hello, answer

input → algorithms → output

hello, answer  $\rightarrow$  algorithms

→ output

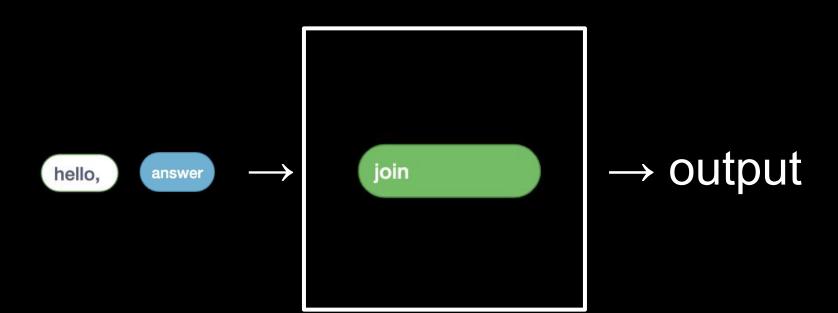

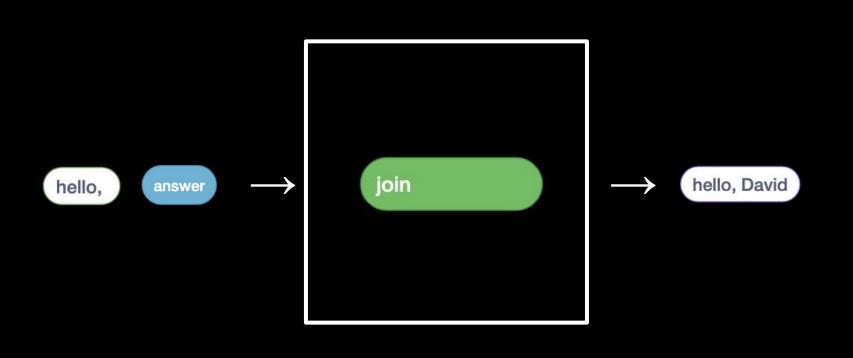

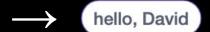

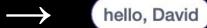

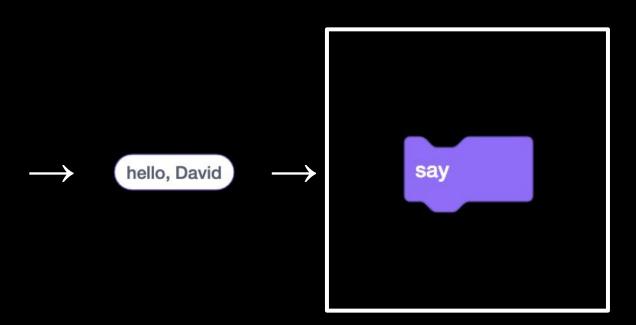

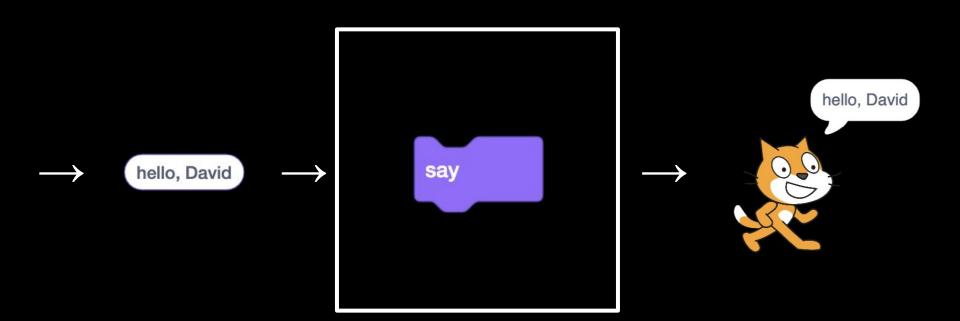

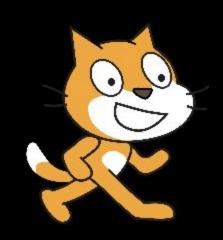

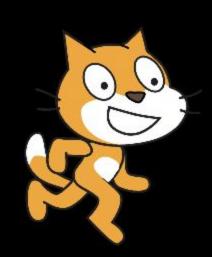

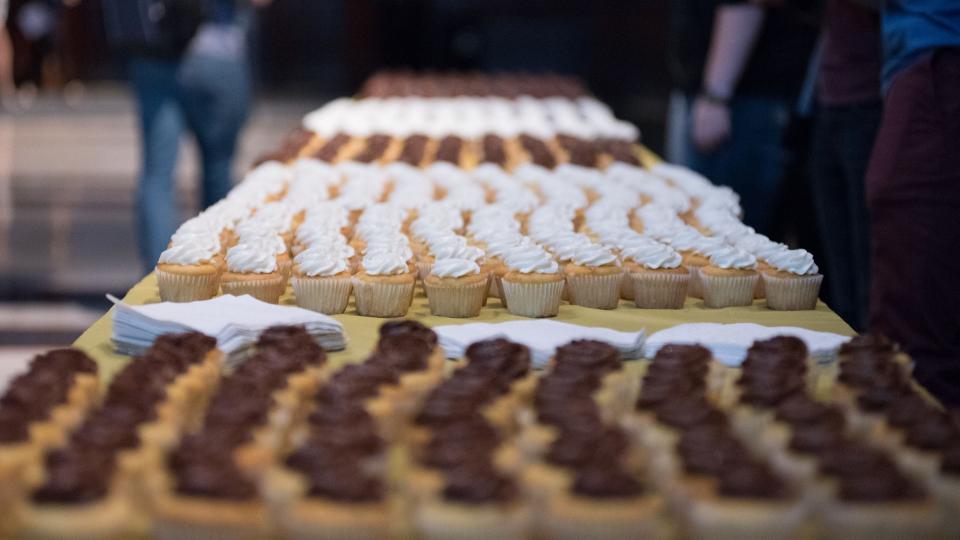

## This is CS50